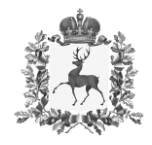

#### **Министерство образования, науки и молодежной политики Нижегородской области**

### П Р И К А З

23.06.2021

 $\mathsf{N}\mathsf{e}$ 

г. Нижний Новгород

**Об утверждении типового дизайн-проекта Цифрового класса в рамках эксперимента по модернизации начального общего, основного общего и среднего образования в Нижегородской области в рамках федерального проекта «Цифровая образовательная среда» в 2021 году** 

В целях выполнения дорожной карты по проведению эксперимента по модернизации начального общего, основного общего и среднего образования в Нижегородской области в рамках федерального проекта «Цифровая образовательная среда» в 2021 году, в утвержденных приказом от 30.11.2020 № 316-01-63-1986/20 общеобразовательных организациях

п р и к а з ы в а ю:

 $\Gamma$ 

1. Утвердить типовой дизайн-проект Цифрового класса в рамках эксперимента по модернизации начального общего, основного общего и среднего образования в Нижегородской области в рамках федерального проекта «Цифровая образовательная среда» в 2021 году в соответствии с Приложением.

2. Рекомендовать главам администраций муниципальных районов, муниципальных и городских округов Нижегородской области обеспечить проведение ремонтных работ в помещениях общеобразовательных организаций в соответствии с типовым дизайн-проектом.

3. Контроль за исполнением приказа возложить на заместителя министра А.Н.Короткова

> Подлинник электронного документа, подписанного ЭП, хранится в системе электронного документооборота Правительства Нижегородской области

Министр СВЕДЕНИЯ О СЕРТИФИКАТЕ ЭП СВЕДЕНИЯ О СЕРТИФИКАТЕ ЭП С.В. Петрова

Сертификат: 751BB417252BD2027DB1A20FDB133A7FCBB32939 Кому выдан: Петрова Ольга Викторовна Действителен: с 29.01.2021 до 29.04.2022

11010 1 N 1 1 11010

## Типовой дизайн-проект оформления образовательной организации для внедрения целевой модели цифровой образовательной среды

11010 10110 11010

# 11010 10110

Типовой дизайн-проект оформления образовательной организации для внедрения целевой модели цифровой образовательной среды

Для образовательной организации в рамках реализации регионального проекта «Цифровая образовательная среда» приобретается комплект компьютерного, мультимедийного и презентационного оборудования:

- 1. Ноутбук для педагога 3 штуки
- 2. IP-камера 3 штуки
- 3. Интерактивный комплекс «Цифровая образовательная среда» 3 штуки
- 4. МФУ 1 штука
- 5. Сервер 1 штука
- 6. Ноутбук для обучающихся 14 штук
- 7. Источник бесперебойного питания 1 штука

Места размещения ноутбуков обучающихся и МФУ определяются образовательной организацией самостоятельно.

Учебные кабинеты (3 шт.) для размещения комплекта компьютерного, мультимедийного и презентационного оборудования определяются образовательной организацией самостоятельно.

Вход в образовательную организацию, учебные кабинеты (3 шт.), в которых размещается комплект компьютерного, мультимедийного и презентационного Учебные кабинеты (3 шт.) для размещения комплекта компьюте<br>иультимедийного и презентационного оборудования определ<br>образовательнойорганизациейсамостоятельно.<br>Вход в образовательную организацию, учебные кабинеты (3 шт.), в оформляются логотипом «Цифровая образовательная среда». кабинеты (3 шт.) для размещения комплекта компьютерного,<br>ного и презентационного оборудования определяются<br>ойорганизациейсамостоятельно.<br>разовательную организацию, учебные кабинеты (3 шт.), в которых<br>омплект компьютерного Оформление учебного кабинета «Цифровая образовательная среда»

В соответствии с типовым дизайн-проектом оформляются 3 учебных кабинета, в которых размещается комплект компьютерного, мультимедийного и презентационного оборудования.

Дизайн-проект предполагает определенный цвет стен - голубой (см. стр.9), аббревиатуру регионального проекта, размещаемую на одной из стен, дополнительные элементы декора.

Решение о приобретении новой мебели, а также о расстановке мебели в кабинетах принимается образовательной организацией самостоятельно с учетом назначения кабинета.

На одной из стен размещается аббревиатура из трех букв «ЦОС». Внутри буквы «О» размещается карта Нижегородской области, на которой отмечается областной центр и муниципалитет, в котором расположена школа. Наименование муниципалитета указывается на карте. Начертание букв и их размер определятся образовательной организацией самостоятельно в соответствии с размерами стены.

Дополнительные элементы декора являются обязательной частью оформления кабинетов. Образовательная организация самостоятельно определяет количество элементов и порядок их размещения.

#### Варианты оформления кабинета и поставляют при общий вариант

Ноутбук для педагога IP-камера Мобильный класс (14 ноутбуков)

Интерактивный комплекс «Цифровая

образовательная среда»

МФУ (принтер, сканер, копировальный) Сервер

Источник бесперебойного питания

Шкаф для хранения и зарядки ноутбуков

#### Варианты оформления кабинета

#### Общий вариант

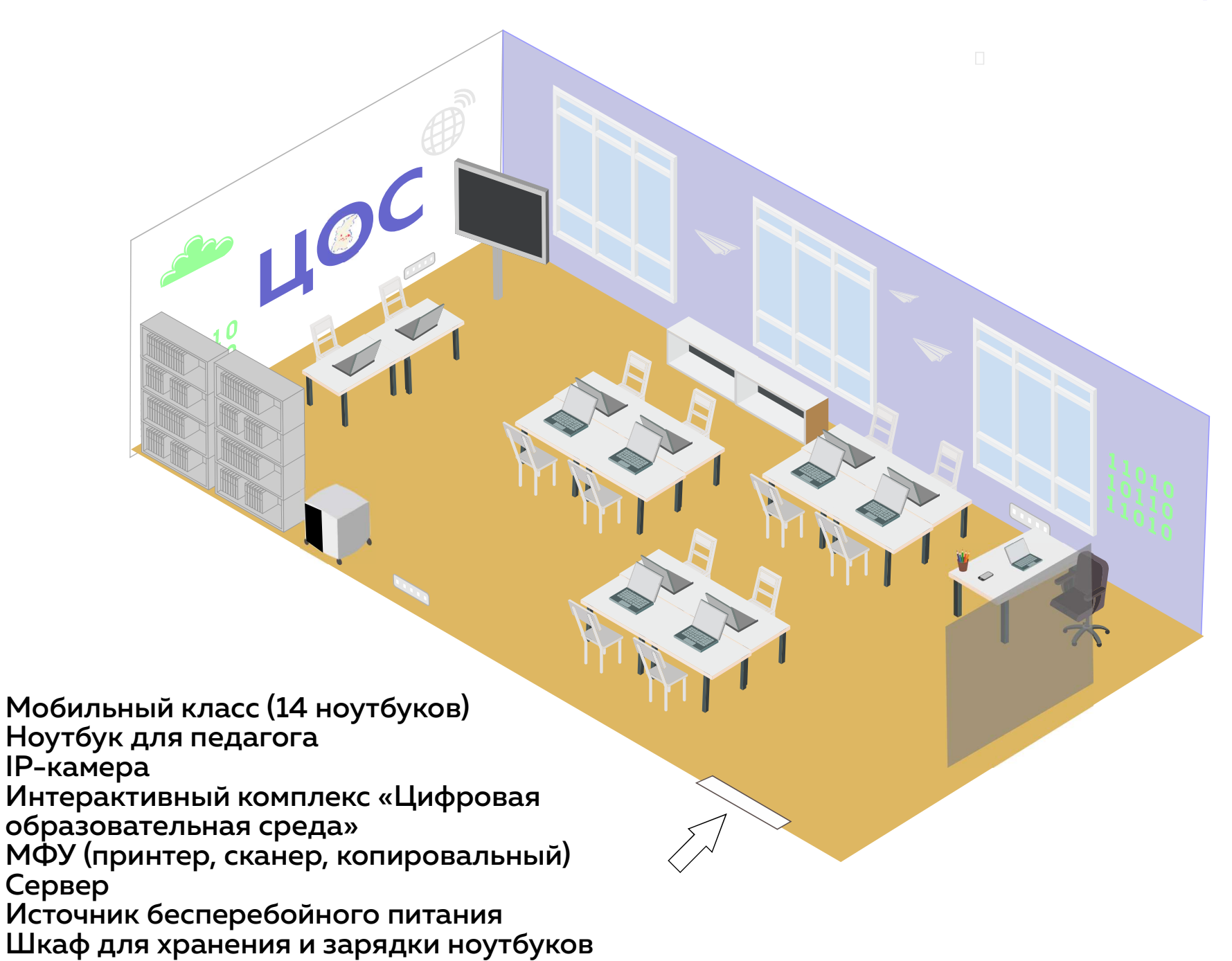

#### Варианты оформления кабинета

#### Общий вариант

Мобильный класс (14 ноутбуков) Ноутбук для педагога

IP-камера

Интерактивный комплекс «Цифровая

образовательная среда»

Сервер МФУ (принтер, сканер, копировальный)

Источник бесперебойного питания

Шкаф для хранения и зарядки ноутбуков

### Варианты начертания букв «ЦОС»

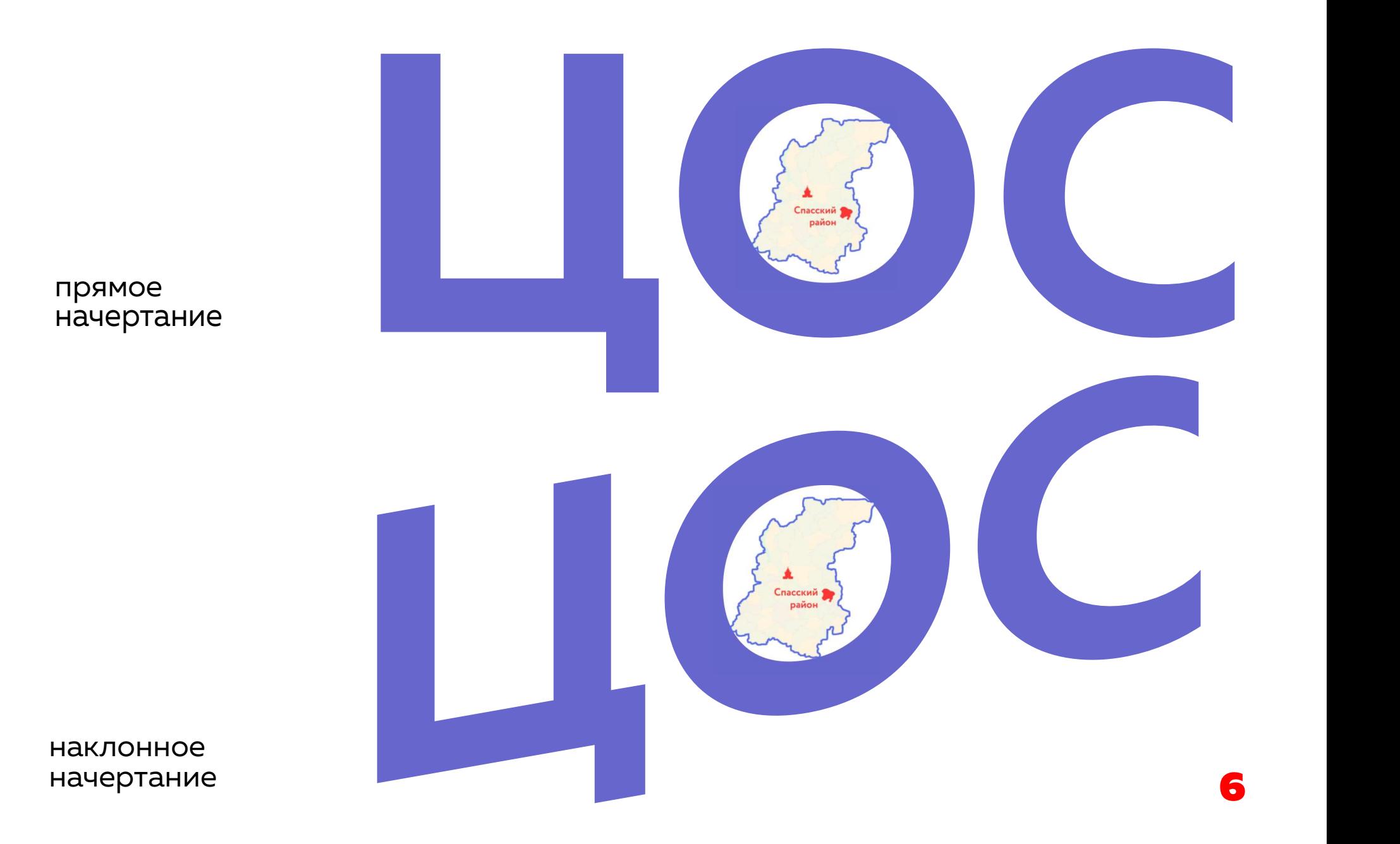

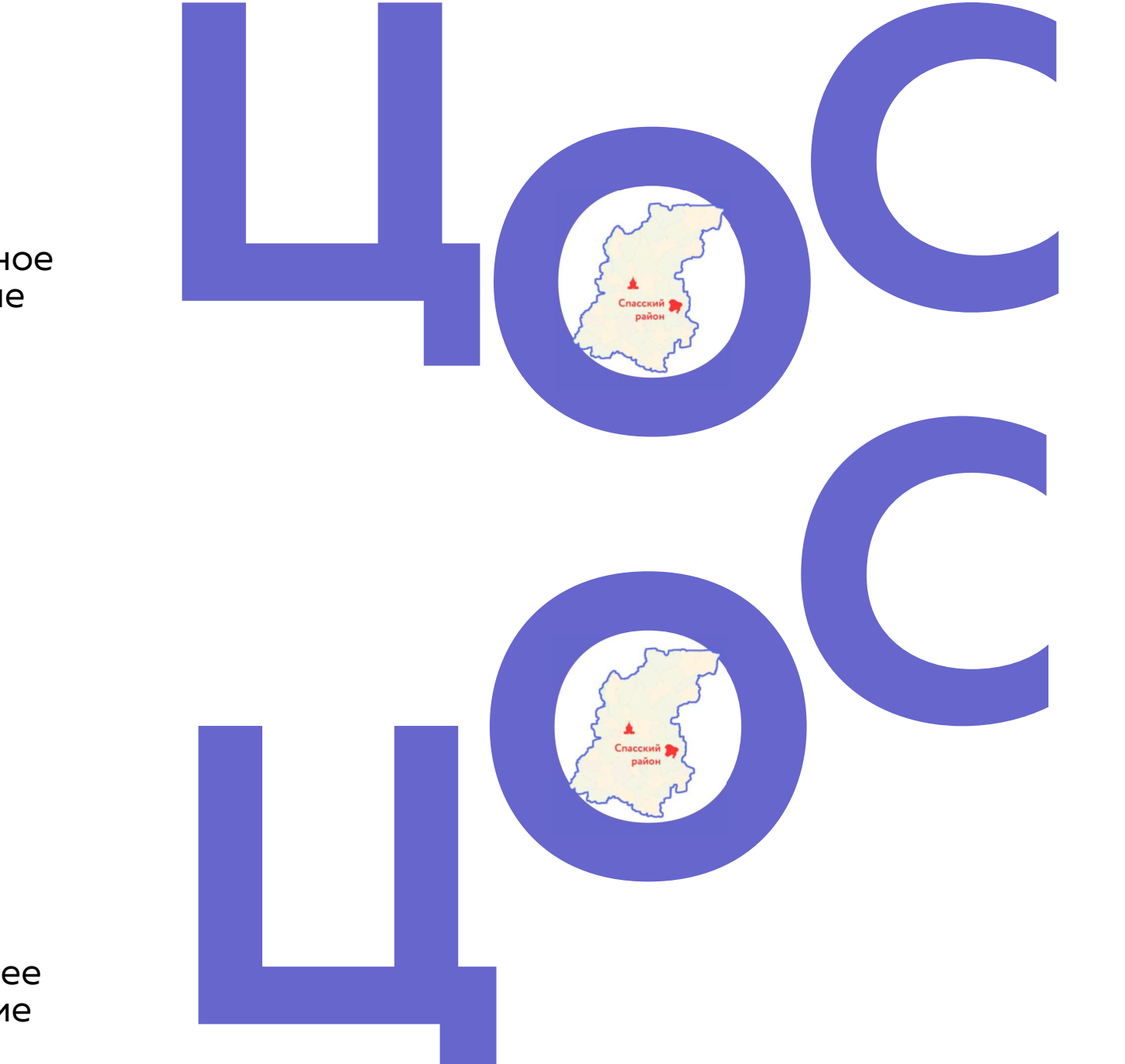

парабольное начертание

восходящее начертание

#### Логотип цифрового класса

Размер логотипа на вход: 50х45 см

Размер логотипа на ноутбук управленческого персонала и учителя: 5х5 см

Размер логотипа на ноутбук мобильного класса: 4х4 см

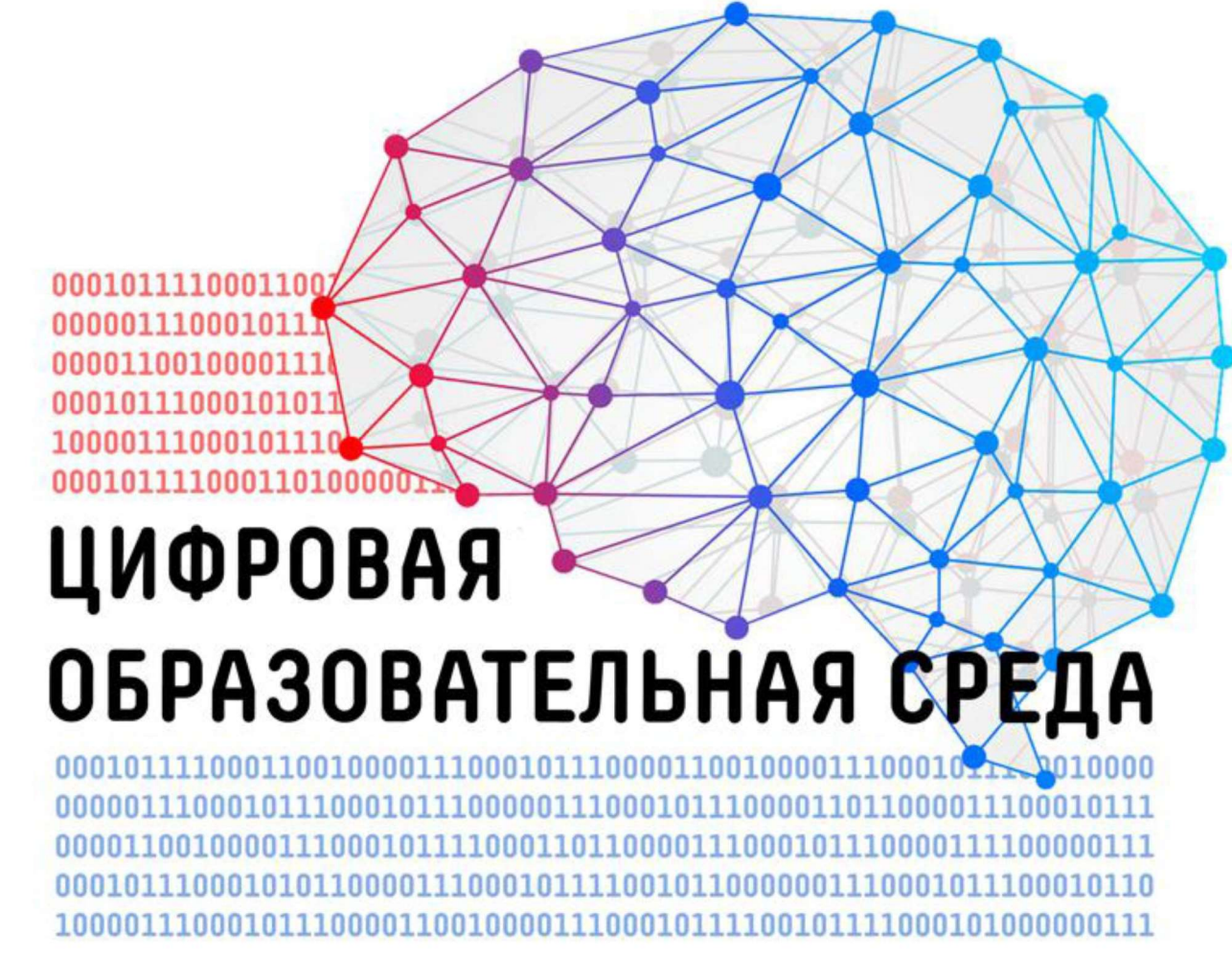

#### Дополнительные элементы

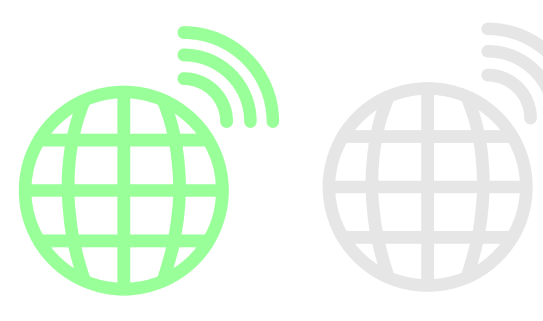

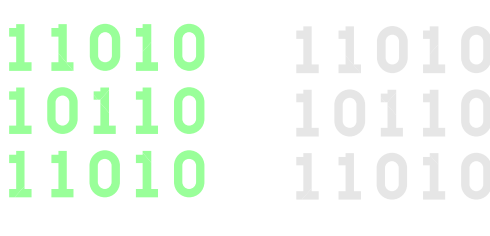

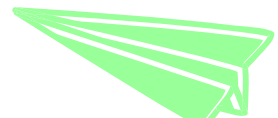

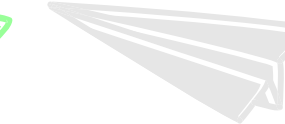

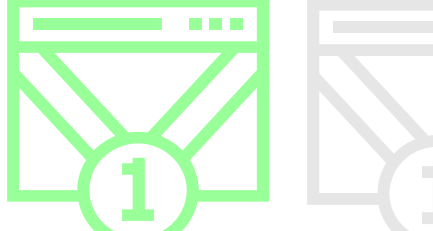

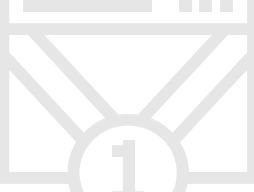

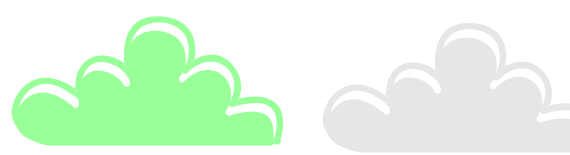

цветовой код в палитре RGB:

цветовой код в палитре RGB:<br>голубой цвет: #ccccff, R204, G204,<br>B255 B255 голубой цвет: #ccccff, R2O4, G2O4,<br>В255<br>мятный цвет: #99ff9 , R153, G255,

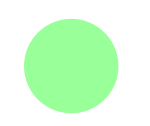

B153

серый цвет: #e6e6e6, R230, G230, B230

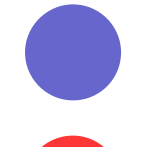

цвет букв «ЦОС»: #6666СС, R102, G102, B204

объекты области: #FF3636, R255, G54, B54